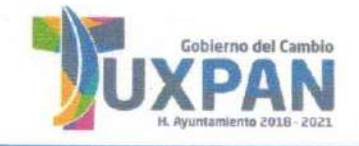

## Coordinación de Desarrollo Urbano

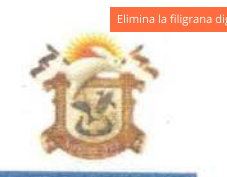

CON LAS

**DEPARTAMENTO:** MESA: NO. DE OFICIO: **EXPEDIENTE:** 

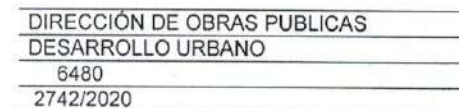

## **ASUNTO: LICENCIA DE SUBDIVISION.**

## C. JUAN CASANOVA CASTILLO PROPIETARIO PRESENTE

EN ATENCIÓN A SU OFICIO DE FECHA 10 DE MARZO DEL PRESENTE, EN EL QUE SOLICITA LA LICENCIA DE SUBDIVISION DEL PREDIO

SIGUIENTES MEDIDAS Y SUPERFICIE DE ACUERDO A ESCRITURA:

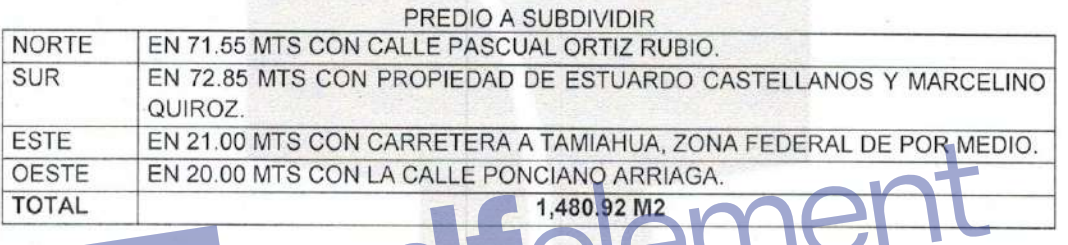

ME PERMITO COMUNICAR A USTED QUE UNA VEZ REVISADO QUE CUMPLE CON LAS CONDICIONES ESTABLECIDAS EN LOS ARTICULOS 133, 135 DEL REGLAMENTO DE LA LEY DE DESARROLLOURBANO, REGIONAL Y VIVIENDA PARA EL ESTADO DE VERACRUZ, ESTE H. AYUNTAMIENTO NO TIENE INCONVENIENTE EN OTORGARLE LA LICENCIA DE SUBDIVISIÓN RESULTANDO LOS LOTES SEGREGADOS DEL MAYOR CON LAS SIGUIENTES MEDIDAS DE ACUERDO A CROQUIS ANEXO.

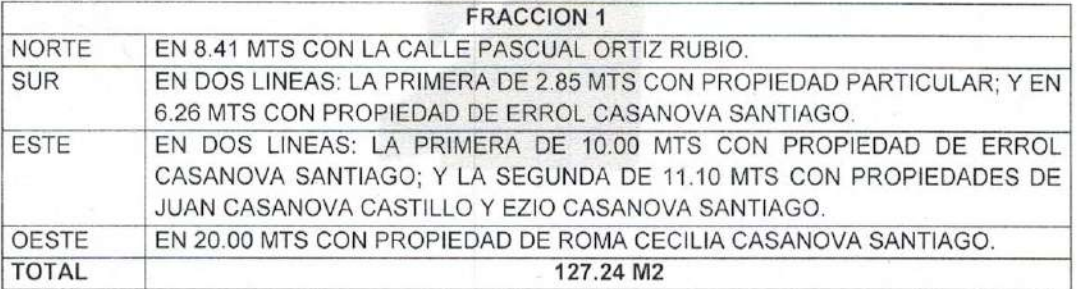

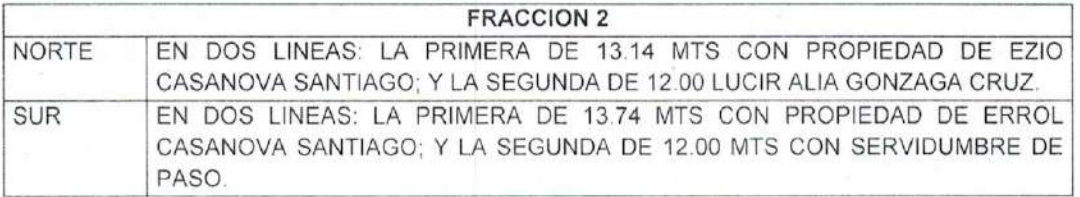

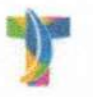

H. Ayuntamiento de Tuxpan de Rodríguez Cano, Veracruz Av. Juárez esq. Hernández y Hernández, Zona Centro C.P. 92800 Tels. (783)8345361 - 8345362

Página 1 de 2

Eliminados: 3 Renglón. Fundamento Legal Art.72 de la Ley de Transparencia y Acceso a la Información Publica para el Estado de Veracruz de Ignacio de la Llave: 3 Fracción X, XI, XIII, XIV de la Ley 316 de protección de datos personales en posesión de sujeto Obligado del Estado de Veracruz de Ignacio de la Llave y Trigésimo Octavo Fracciones I y II de los Lineamientos Generales en materia de Clasificación y Desclasificación de la información así como para la elaboración de Versiones Publicas. En virtud de tratarse de Información confidencial concerniente a datos personales identificativos. (Domicilio)